## Portraiture Plugin For Photoshop Cs3 Free Download With Crack ((INSTALL))

Installing Adobe Photoshop is relatively easy and can be done in a few simple steps. First, go to Adobe's website and select the version of Photoshop that you want to install. Once you have the download, open the file and follow the on-screen instructions. Once the installation is complete, you need to crack Adobe Photoshop. Cracking Adobe Photoshop is not as straightforward as installing it. It requires a few steps to bypass the security measures that are in place. First, you must obtain a cracked version of the software from a trusted source. Once you have downloaded the cracked version, you must disable all security measures, such as antivirus and firewall protection. After this, you need to open the crack file and follow the instructions on how to patch the software. Once the patching process is complete, the software will be cracked and ready to use.

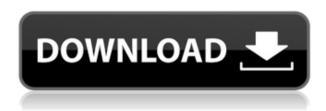

There are numerous profiles you can create, but I was immediately pulled into the HDR and island environments, which permit..."

Thu, 21 Oct 2017 12:45:55

+0000https://www.geek.com/apps/five-apps-demos-adobe-photoshop-review-chapter-88/148700/Photoshop CC 2017 Photoshop CC 2017 by Derrick Peck is an update to the original and has some major changes. Many of them are improvements, and the few new features in this version are more than welcome. There are no real blazers here in this version, just some nice updates scattered throughout it.

**Big Changes** The biggest change is that this version now runs inside of Photoshop CC 2018. This is an 8th generation release and it is a free update for anyone with Photoshop. You will discover that this version has some major improvements over the earlier version of Photoshop CC. Some of the new features available for major improvements. Elements also uses a global tone adjustments system. Basically, the program defines the tone of an image using sliders to represent color, contrast, shadows, whites, and blacks. This makes adjusting images much simpler than with Photoshop, where you must use numerous layers. Concerning the image above, I needed to adjust the yellow and blue, and the orange and mauve, to remove some erratic highlights. Lightroom 5 now has the ability to automatically change the type of the preview used based on which image is open. There are three preview types available: Pending (grey), Smart Previews (light box) or Crop Preview.

## Photoshop CS6With Serial Key {{ last releAse }} 2023

The number of typefaces and Graphical Representations available in the Artistic section can be too overwhelming for a beginner. Try [Spatial

Canvas](https://www.teachvision.com/lessons/editable-canvas-spatial-view-photoshop). If you plan to start purchasing plugins, make sure to know what you are installing. Make sure which plugin you choose will work to your liking. Choose plugins that have less than over 50 MB of size to install, as this can cause unnecessary lag. If you have a regular job, you need to be relevant on social networks to attract your clients, leave a good impression, and keep your clients satisfied. There are lots of social networks, and some are better than others. You should take some time and identify what you like and what you wouldn't like. Don't assume that all design things are for you. There are things that are not for you, but you are good at them. And it's important to know when to walk away and when to do something. So, use these points to make an educated decision about whether or not you can use a certain design style. To edit a PDF, navigate to the page you'd like to edit using the "page" commands. After you open the page, you'll be able to edit it as if it were a regular printed page. Revert to the previous page by selecting "Revert" from the "History" options of the Edit menu. The editing of PDF files is the same in Photoshop as it is in any other program. If you have a JPEG digital camera that offers image optimization options, you can use the IrfanView operation to optimize the image first. First, you need to perform the crop and rotate or move the cropped image with the crop tool. Then you can optimize the image by image optimization & sharpening, color balance adjustment, and background cleaning. To optimize the image you can use the automatic operation in the IrfanView & save the image file on the computer. 933d7f57e6

## Photoshop CS6 Download free Incl Product Key X64 {{ Hot! }} 2022

Adobe Photoshop now has a powerful colour grading system, which can be used to control the whole tone scale as well as individual highlight, shadows and midtones; producing subtle, believable results that can be massaged into even the most difficult scenes. So no matter what area you're in, colour grading tools are all you need to create realistic images. Adobe knows people are consuming more content than ever, and this extends to all devices. The brand has updated the adobe reader app to add modern features such as: pinch to zoom, display large thumbnails for maximum file scanning speed, and improve typography to better read over small screens. On top of the app, the site adobe.com/reader now features content from new partners like the New York Times, Wall Street Journal and Washington Post. The purpose of these apps is to help improve reading and make it more enjoyable to browse through content, which is good news for its users. Adobe Photoshop is a popular design tool and image editing software used by professional designers to create and improve photographs. Along with the standard image editing features, Photoshop provides many tools that can help in image retouching, enhancing, and compositing. One of the best and most worthwhile features of Photoshop is the Smart guides—which are available to be used for layer masking, quiding text, and measuring distances. Adobe Photoshop is the premier digital design tool for professionals. It features the best software engineering methodologies and the most extensive, well-documented library of tools for editing images of all kinds. With a top reputation for quality and reliability, Photoshop (and its related tools like Photoshop Elements) are used extensively in the entertainment and advertising industry.

download adobe photoshop cs3 free for windows photoshop cs3 key generator free download adobe photoshop cs3 authorization code generator free download photoshop cs3 authorization code generator free download photoshop cs3 gradient free download adobe photoshop cs3 keygen generator download adobe photoshop cs3 amtlib.dll download photoshop cs3 versioncue.dll download adobe photoshop cs3 crack amtlib.dll download portable adobe photoshop cs 8.0 free download

Adobe's "Ansel" selective capture feature is very useful to get a higher success rate on smartphone photography in varying conditions. This release of Adobe Photoshop includes Ansel Advanced and variable frame-rate capture options. Users can also now take photographs in any preset or custom mode. Ansel supports RAW files, as well. Adobe Systems has also unveiled several new features, like the ability to build professional quality 3D images without having to use a 3D printer or a 3D modeling software. It also allows one to export and print a 3D image from Photoshop or other video applications using the Printer panel. It also includes the ability to edit images in the cloud, much like many other apps are doing now. Other features include: To get unprecedented edge-to-edge blending and white space control, there's a new Adobe Photoshop brush with five new brush presets, as well as a new 2D shape tool. It's also easier to fit text directly into your image using the Text tool. The 2018 releases in InDesign Digital Professional and InDesign for iPad Basic bring significant new features and enhancements to this robust desktop publishing application, most of which filter down from the opportunities of working with the hardware. All this and more takes place in the latest version, which seamlessly allows for you to access, manipulate and work with a remarkably comprehensive set of assets. The new features and refinements to Photoshop continue to make it an industry leader, even after 26 years of operations. There is no doubt why Photoshop is one of the top 10 photoshop features.

Adobe Earth is a brand new website that enables the discovery of and access to geospatial content. Powered by geospatial data culled from licensing partners such as IGN, Yahoo!, and Bing, Adobe Earth builds an interactive, multimedia experience that shows the world in a different light – making the world more connected, newsworthy, and interactive. Using a combination of world-class photography and world-class virtual reality, Vuforia allows you to engage with a 3D environment from within Photoshop. When combined with the all-new Adobe Sensei technology, Vuforia presents opportunities not possible in previous versions, such as Eye Detection and Person

Detection to help coordinate and train Photoshop, Photoshop Ink, Photoshop Sketch and other Creative Cloud applications or devices. In addition, by bringing proprietary location data into the 3D space, Vuforia enables artists and designers to more easily visualize new and needed product ideas. This is a software whose main purpose was originally, to be used in the creation of print and film, but over time, it has become a tool for creating digital graphics for use on the web and in print. It was originally designed to edit and enhance photographs, and to a lesser extent, for photo manipulation. The program consists of an image editor, a vector graphics editor, software for 2D and 3D vector and raster image editing, an image compressing and optimizing software, a retouching tool, a filter, a paint tool, a photo library manager and a Web service. It also comes with a file format converter and most of it is covered in depth by the software.

https://techplanet.today/post/farm-tribe-full-free-crack-pc

https://techplanet.today/post/tower3d-pro-kmco-airport-2021-keygen

https://techplanet.today/post/artcam-delcam-2008-crack-serial-key-best

https://techplanet.today/post/xforce-keygen-32bits-or-64bits-version-a360-2016-keygen-better

https://techplanet.today/post/ytd-video-downloader-56-pro-crack-full-hot-version

https://techplanet.today/post/virtuagirlcredithack-better

https://techplanet.today/post/dhi-2009-mike-11-full-portable-crack

https://techplanet.today/post/dragons-lair-2-time-warp-download-2021-for-windows-pc

https://techplanet.today/post/torrentcarteeuropemedianav

https://techplanet.today/post/israelfbl-igo-maprar-repack

https://techplanet.today/post/jebanje-sa-zivotinjama-besplatno-gledanje-link

 $\underline{https://techplanet.today/post/hd-online-player-aiyyaa-tamil-movie-download-high-quality-torrent}$ 

https://techplanet.today/post/front-office-football-eight-crack-and-patch-file-download-top

Adobe Photoshop is the industry leader in digital imaging and creative software for professional and enthusiast photographers, graphic artists, and filmmakers. With more than two decades of continual innovation, the new features in Photoshop CS6 continue to reveal the power of modern GPUs to speed up the editing process and enhance the creative workflow. There's never been a better time to get started with Photoshop CS6. Get started with Photoshop today. Adobe has also enabled Photoshop users to turn their desktop application into a browser-based application with the introduction of a new "Ink and Shape" workspace in Photoshop CS6. With this innovation, designers can access all their designs from any device, regardless of the platform—be it a phone or tablet—without having to switch between applications. The "Ink and Shape" workspace completes the powerful Adobe Creative Cloud experience by providing users with access to their designs as they are created, and new features also enable users to access assets directly from the Creative Cloud Libraries. The newest edition of Photoshop updated copy-paste support from Illustrator to Photoshop, making it easier to move text layers and other typographic properties. Adobe has also improved the quality along edges in objects in its Sky Replacement feature. More enhancements include the addition of multithreaded and GPU compositing options for faster performance, the ability to search cloud documents in recents and improvements in Photoshop's saving preferences.

 $https://www.sitedirectory.biz/download-free-photoshop-cc-2015-version-16-free-license-key-2022\\ http://newfashionbags.com/download-adobe-photoshop-2022-version-23-0-2-incl-product-key-update-2023/$ 

 $\frac{https://century21baytree.com/wp-content/uploads/2022/12/Adobe-Photoshop-Download-Blogspot-EX\ CLUSIVE.pdf$ 

 $\underline{https://matzenab.se/wp\text{-}content/uploads/2022/12/Download\text{-}Photoshop\text{-}2020\text{-}version\text{-}21\text{-}Product\text{-}Key-product\text{-}Key-product\text{-}Ney-product\text{-}Ney-product$ 

For-Windows-X64-updAte-2022.pdf

http://melodykitchen.com/?p=1314

 $\underline{https://melodykitchen.com/wp\text{-}content/uploads/2022/12/Adobe\_Photoshop\_Download\_In\_Mobile\_VER\_IFIED.pdf$ 

 $\frac{https://travestismadrid.top/free-download-of-photoshop-cs5-updated/}{https://ku6.nl/wp-content/uploads/2022/12/Adobe-Photoshop-Download-32-Bit-TOP.pdf}{https://2do.net/wp-content/uploads/2022/12/betyyar.pdf}\\ \frac{http://worldmediatravel.com/?p=1288}{https://worldmediatravel.com/?p=1288}$ 

Adobe Photoshop Features **Adobe Photoshop** - This software is developed by Adobe and offers a lot of editing tools which can be used in the best way. The user-friendly interface helps the users to operate the software. This software mainly covers the following features, like drawing, retouching, guiding, and photo manipulation. This is the most popular software of its kind. Features of Photoshop

## • Brush Tool and Rectangle Tool

The brush tool is used for painting, redefining an object in a new way, creating a gradient of colors, or textured fill. This tool is very popular among professionals and beginners. The Rectangle tool helps the user to fill a selected area with a preset color. This tool is also used in drawing and designing. With new tools, features and speed enhancements in Photoshop, users can take their work to new levels. Learn more about how they help take your work from design to development, all the way into production. Reveal All Reveal All tab. With the Revert to Default Settings radio button on the Revert to Default Settings toolbar, users can revert to the default settings for the active document by clicking the button. This feature is particularly useful if a new feature causes document settings to be unexpectedly changed. Reveal All Reveal All tab. With the Revert to Default Settings radio button on the Revert to Default Settings toolbar, users can revert to the default settings for the active document by clicking the button. This feature is particularly useful if a new feature changes document settings unexpectedly.